# **RDFa: Embedding RDF Knowledge in HTML**

Some content from a presentation by Ivan Herman of the W3c, Introduction to RDFa, given at the 2011 Semantic Technologies Conference.

# **What is RDFa?**

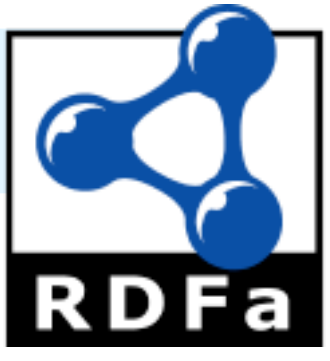

**.** Serialization of RDF embedded in HTML, HTML or XML

Provides set of attributes (the  $\alpha$  in RDFa) to use with existing tags to carry RDF metadata

- 2004: work on developing standards began
- 2008: RDFa 1.0 a recommendation (but only in XHTML, which failed to launch)
- 2012-15: RDFa 1.1 recommendation (works in HTML4, HTML5)
- See http://rdfa.info/

# **Principles of RDFa**

- RDF content specified in XML *attributes* of tags rather than *elements*
- The XML/HTML *tree structure* is used as context, when appropriate
- **.** Some new attributes are *introduced* and some existing ones (@href, @rel) *reused*
- . When possible, HTML text content used for *literal values*
- **→ Same file used by browser & RDF extractor**

#### Web page viewed by a person

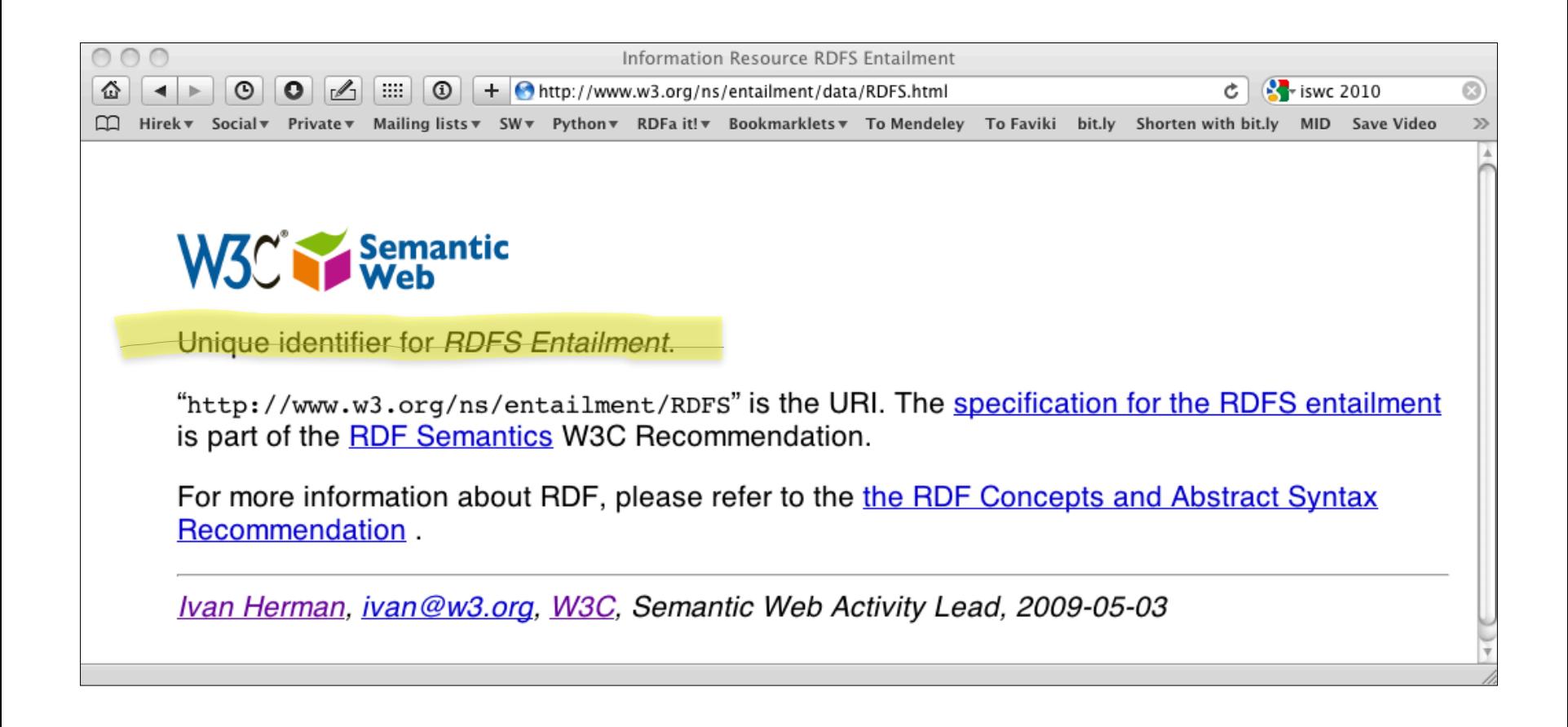

#### http://www.w3.org/ns/entailment/data/RDFS.html

#### **The source**

**<p about="http://www.w3.org/ns/entailment/RDFS" property="http://purl.org/dc/terms/description">** Unique identifier for <em>RDFS Entailment</em>.</p>

**<p about="http://www.w3.org/ns/entailment/RDFS"** 

**property="http://purl.org/dc/terms/description">**

Unique identifier for <em>RDFS Entailment</em>.</p>

**<http://www.w3.org/ns/entailment/RDFS>**

**… .**

**<p about="http://www.w3.org/ns/entailment/RDFS" property="http://purl.org/dc/terms/description"> Unique identifier for <em>RDFS Entailment</em>.</p>**

**<http://www.w3.org/ns/entailment/RDFS> <http://purl.org/dc/terms/description>**

**… .**

**<p about="http://www.w3.org/ns/entailment/RDFS"** 

**property="http://purl.org/dc/terms/description">**

Unique identifier for <em>RDFS Entailment</em>.</p>

**<http://www.w3.org/ns/entailment/RDFS> <http://purl.org/dc/terms/description> "Unique identifier for RDFS Entailment." .**

# **The Web page viewed by a person**

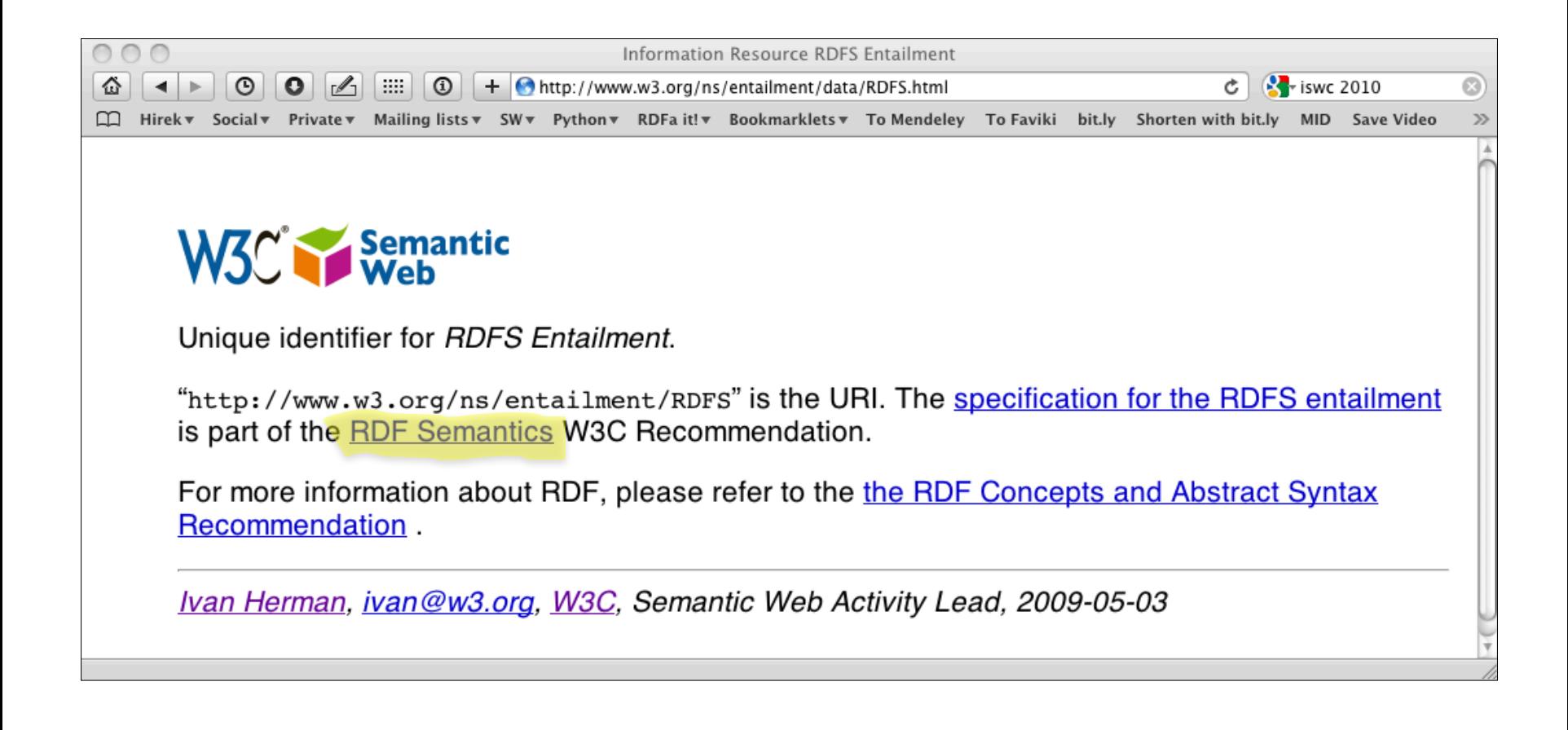

#### **The source**

**<a about="http://www.w3.org/ns/entailment/RDFS" rel="http://www.w3.org/2000/01/rdf-schema#seeAlso" href="http://www.w3.org/TR/2004/REC-rdf-mt-20040210/"> RDF Semantics.**

**</a>**

**<a about="http://www.w3.org/ns/entailment/RDFS" rel="http://www.w3.org/2000/01/rdf-schema#seeAlso" href="http://www.w3.org/TR/2004/REC-rdf-mt-20040210/"> RDF Semantics. </a>**

**<http://www.w3.org/ns/entailment/RDFS>**

**….**

```
<a about="http://www.w3.org/ns/entailment/RDFS"
   rel="http://www.w3.org/2000/01/rdf-schema#seeAlso" 
   href="http://www.w3.org/TR/2004/REC-rdf-mt-20040210/">
     RDF Semantics.
</a>
```

```
<http://www.w3.org/ns/entailment/RDFS>
   <http://www.w3.org/2000/01/rdf-schema#seeAlso>
      … .
```
**<a about="http://www.w3.org/ns/entailment/RDFS" rel="http://www.w3.org/2000/01/rdf-schema#seeAlso" href="http://www.w3.org/TR/2004/REC-rdf-mt-20040210/"> RDF Semantics.**

**</a>**

**<http://www.w3.org/ns/entailment/RDFS> <http://www.w3.org/2000/01/rdf-schema#seeAlso> <http://www.w3.org/TR/2004/REC-rdf-mt-20040210/> .**

# **Ntriples in HTML**  $\otimes$

#### • Maybe we can do better, instead of this

**<http://www.w3.org/ns/entailment/RDFS> <http://purl.org/dc/terms/description> "Unique identifier for RDFS Entailment." . <http://www.w3.org/ns/entailment/RDFS> <http://www.w3.org/2000/01/rdf-schema#seeAlso> <http://www.w3.org/TR/2004/REC-rdf-mt-20040210/> .**

#### • Allow URI prefixes and shared subject, like this

**@prefix rdfs: <http://www.w3.org/2000/01/rdf-schema#> . @prefix dcterms: <http://purl.org/dc/terms/> .**

**<http://www.w3.org/ns/entailment/RDFS> rdfs:seeAlso <http://www.w3.org/TR/2004/REC-rdf-mt-20040210/> ; dcterms:description "Unique identifier for RDFS Entailment." .**

# **Turtlizing RDFa**

- Turtle supports several simplifying ideas
- **.** Use compact URIs (CURIE) when possible
	- URI with a prefix defined elsewhere, e.g., *foaf:mbox*
- Making use of the natural structure for
	- shared subjects
	- shared predicates
	- creating blank nodes
	- etc.

#### **CURIE definition and usage**

#### **<html> … <p about="http://www.w3.org/ns/entailment/RDFS" property="http://purl.org/dc/terms/description">** Unique identifier for <em>RDFS Entailment</em>.</p> **… </html>**

#### • can be replaced by:

```
<html prefix="dcterms: http://purl.org/dc/terms/">
  …
  <p about="http://www.w3.org/ns/entailment/RDFS" 
     property="dcterms:description">
       Unique identifier for <em>RDFS Entailment</em>.</p>
  …
</html>
```
## Details on @prefix in RDFa

- Can be anywhere in the HTML tree and is valid for entire sub-tree
	- i.e., html element not the only place to have it
- $\bullet$  The same @prefix attribute can hold several definitions:
	- prefix="dcterm: http://purl.org... foaf: http://..."
- CURIEs and "real" URIs can usually be mixed
- **.** CURIEs *cannot* be used on @href

#### **Sharing subjects**

#### Basic principle:  $@$  about is inherited by children nodes, so no reason to repeat it

**<html prefix="dcterms: http://purl.org/dc/terms/ rdfs: http://www.w3.org/2000/01/rdf-schema#">**

**<body about="http://www.w3.org/ns/entailment/RDFS">**

**…**

**…**

```
<p property="dcterms:description">
 Unique identifier for <em>RDFS Entailment</em>.</p>
<p>…<a rel="rdfs:seeAlso" 
href="http://www.w3.org/TR/2004/REC-rdf-mt-20040210">
RDFS Semantics</a>…</p>
```
#### **… yielding**

**@prefix rdfs: <http://www.w3.org/2000/01/rdf-schema#> . @prefix dcterms: <http://purl.org/dc/terms/> .**

**<http://www.w3.org/ns/entailment/RDFS> rdfs:seeAlso <http://www.w3.org/TR/2004/REC-rdf-mt-20040210/> ; dcterms:description "Unique identifier for RDFS Entailment." .**

# **On reusing literals**

- Reusing literals is a plus, but you don't always want to do it
- The basic rule says: the (RDF) Literal is the enclosed text from the HTML content
- This is fine in 80% of the cases, but...
- $\bullet$  ... it may not be natural in many cases!

#### **Example: dates**

```
<body about=".." prefix="dcterms: http://… xsd: http://…"
```
**<address>**

```
<p property="dcterms:date" datatype="xsd:date">2010-07-05</p>
</address>
```
**</body>**

#### $\bullet$  This leads to:

```
@prefix dcterms: <http://…> .
@prefix xsd: <http://…> .
<..> dcterms:date "2010-07-05"^^xsd:date .
```
• 2010-07-05 is official ISO format (for xsd:date) but "July 5, 2010" is preferred by people

#### Usage of @content

```
<body about=".." prefix="dcterms: http://… xsd: http://…"
  <address>
    <p property="dcterms:date" datatype="xsd:date"
       content="2010-07-05">July 5, 2010</p>
  </address>
</body>
```
#### • Also leads to:

```
@prefix dcterms: <http://…> .
```

```
@prefix xsd: <http://…> .
```

```
<..> dcterms:date "2010-07-05"^^xsd:date .
```
#### **On subjects and objects**

- $\bullet$  Here is our rule so far
	- **@about** sets the subject
	- **@href** sets the object
- But that is not always good enough
	- We may not want to introduce an active link (i.e., "a" element) on the web page
	- what about other links in HTML?

#### We may not always want links...

- The RDFa @resource attribute is equivalent to @href
- Sets the object, just like @href but is ignored by browsers, e.g.,:

```
<span about="http://www.ivan-herman.net/foaf#me">
  <span rel="rdfs:seeAlso" 
    resource="http://www.w3.org/People/Ivan/">Activity Lead</span>
</span>
```
#### **More features**

- RDFa 1.1 has more features that make it easier to represent knowledge compactly in **HTML**
- These take advantage of the HTML tree context
- We'll skip the details, which you can find in
	- RDFa 1.1 Primer
	- RDFa 1.1 Core

# **Authoring RDFa**

• Some tools already have RDFa facilities:

- e.g., it is possible to add the right DTD to Dreamweaver, Amaya has it at its core, etc.
- There are plugins to, e.g., WordPress, to generate RDFa markup
- CMS systems (like Drupal 7) may have RDFa built in their publication system
	- users generate RDFa whether they know about it or not…

# **Consuming RDFa**

- Major search engines (Google, Yahoo) process RDFa for vocabularies they understand can use
- There are libraries, distillers, etc., to extract RDFa information
	- may be part of RDF development environments like Redland, RDFLib
	- see, for further references, http://rdfa.info/wiki/Consume
- Facebook's "social graph" is based on RDFa

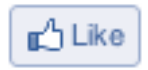

#### **A page from Best Buy**

#### RDFa for Facebook markup, JSON-LD for search engines

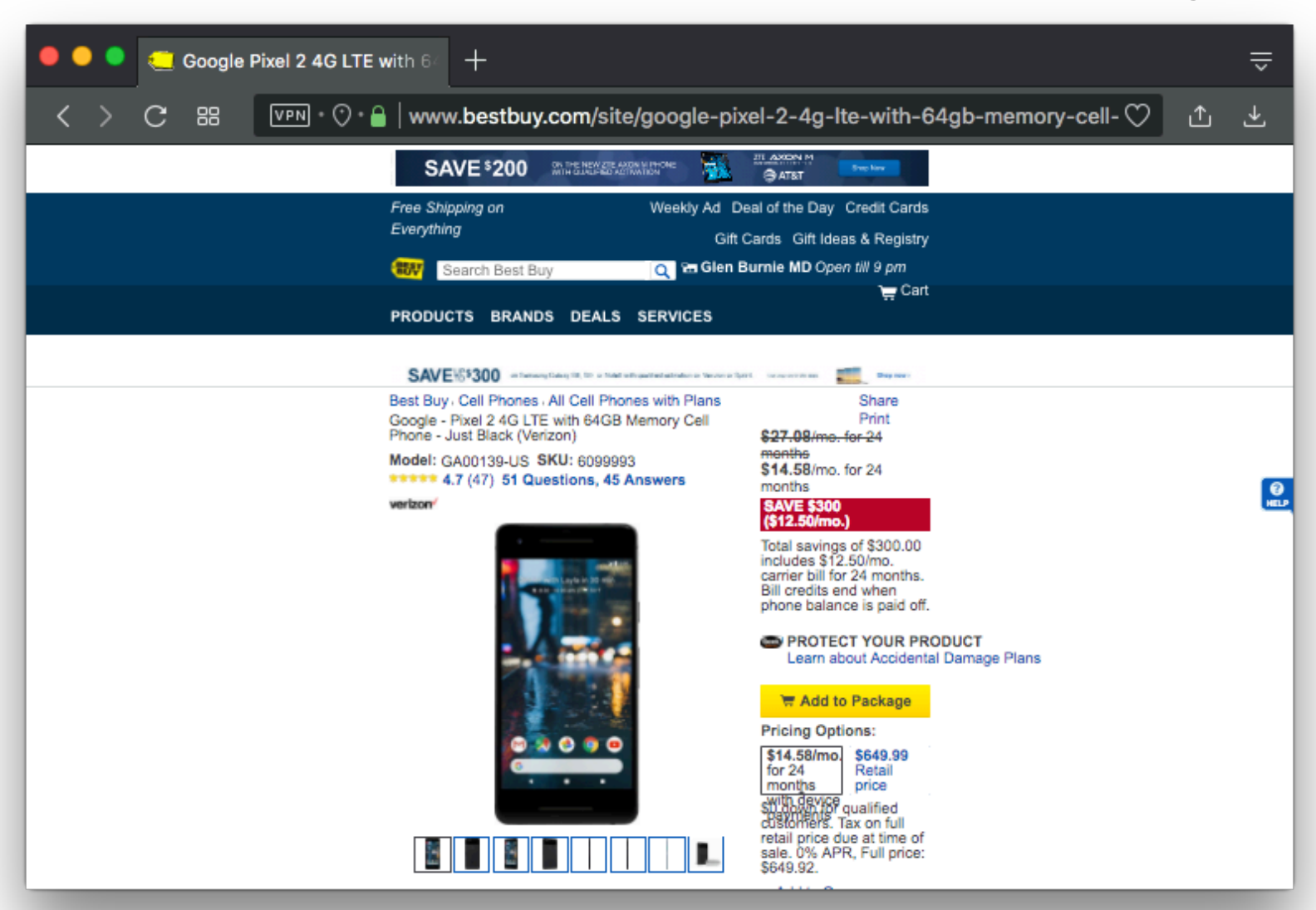

#### **FB's Open Graph Protocol**

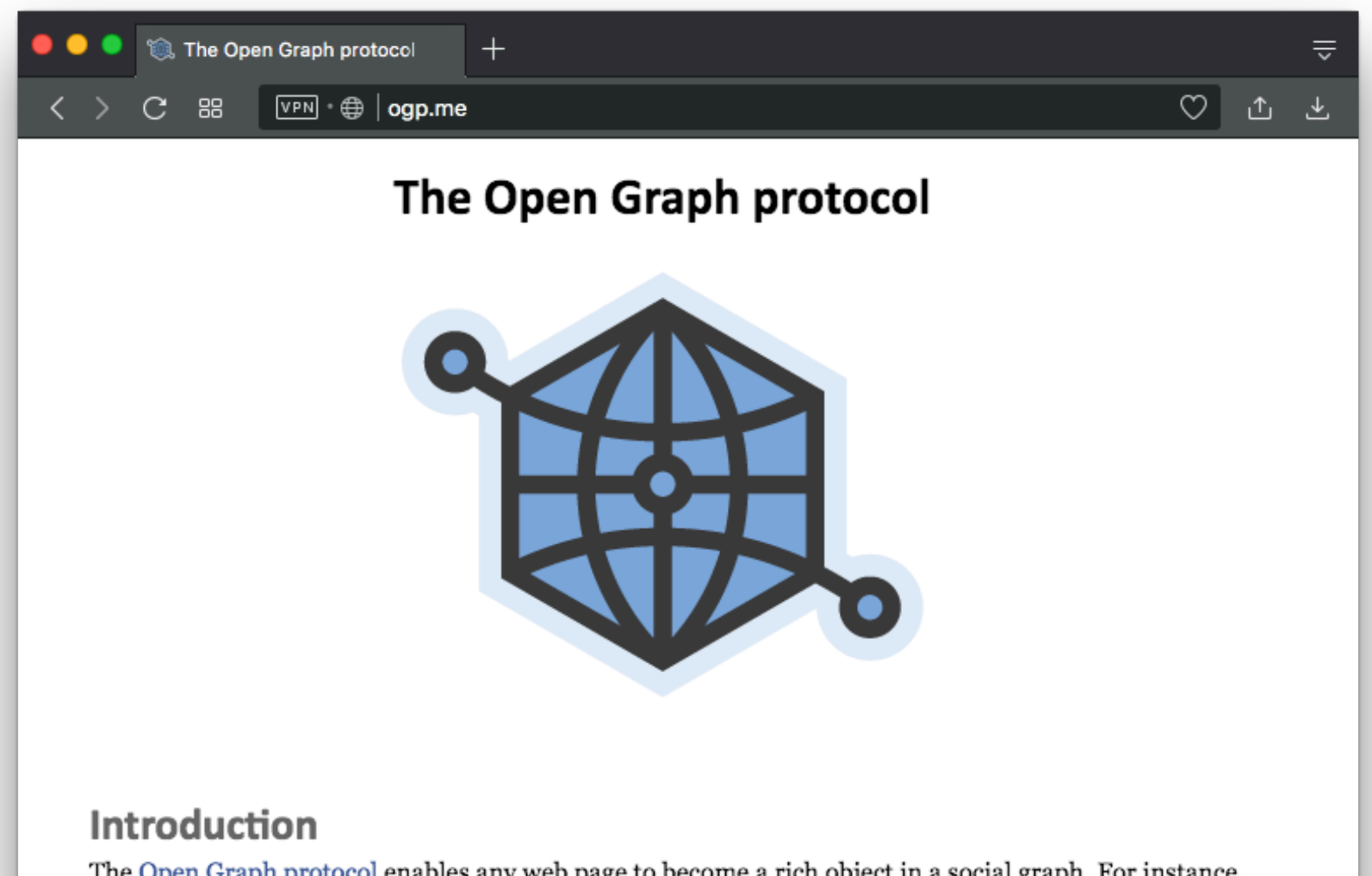

The Open Graph protocol enables any web page to become a rich object in a social graph. For instance, this is used on Facebook to allow any web page to have the same functionality as any other object on

# **Publishing RDFa**

- RDFa+HTML file can just be on a server
	- the client extracts the RDF content
- Content negotiations can be set up on the server side
	- $-$  the client gets the format he/she asks for
	- the RDF content can either be generated on the fly or stored on the server statically

# Google's rich snippets

Embedded metadata (microdata or RDFa) is used to improve search result page

– at the moment only a few vocabularies are recognized, but that is evolving continually

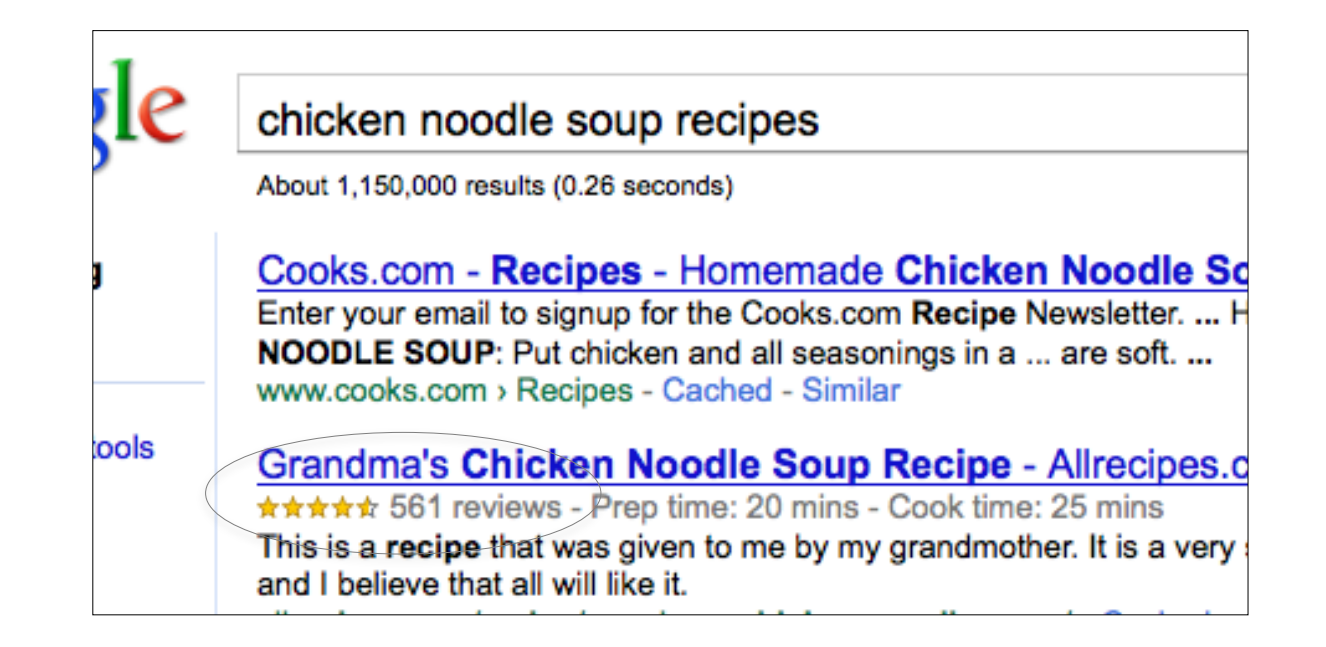

# **Effects of, e.g., Google or Facebook**

A number of popular sites publish RDFa as part of their normal pages:

- Tesco, BestBuy, Slideshare, The London Gazette, Newsweek, MSNBC, O'Reilly Catalog, the White House…
- Creative Commons snippets are in RDFa (e.g., on Flickr)

#### **BestBuy example of RDFa use**

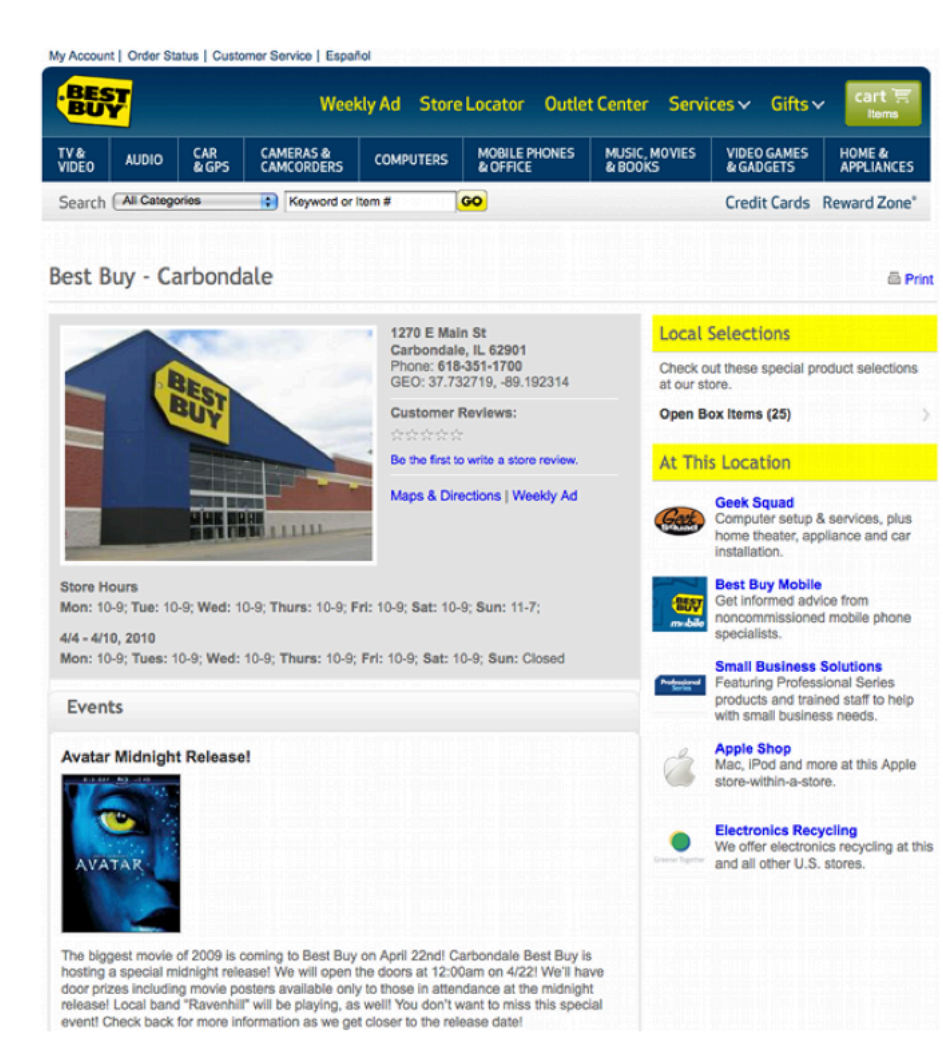

#### **BestBuy example of RDFa Use**

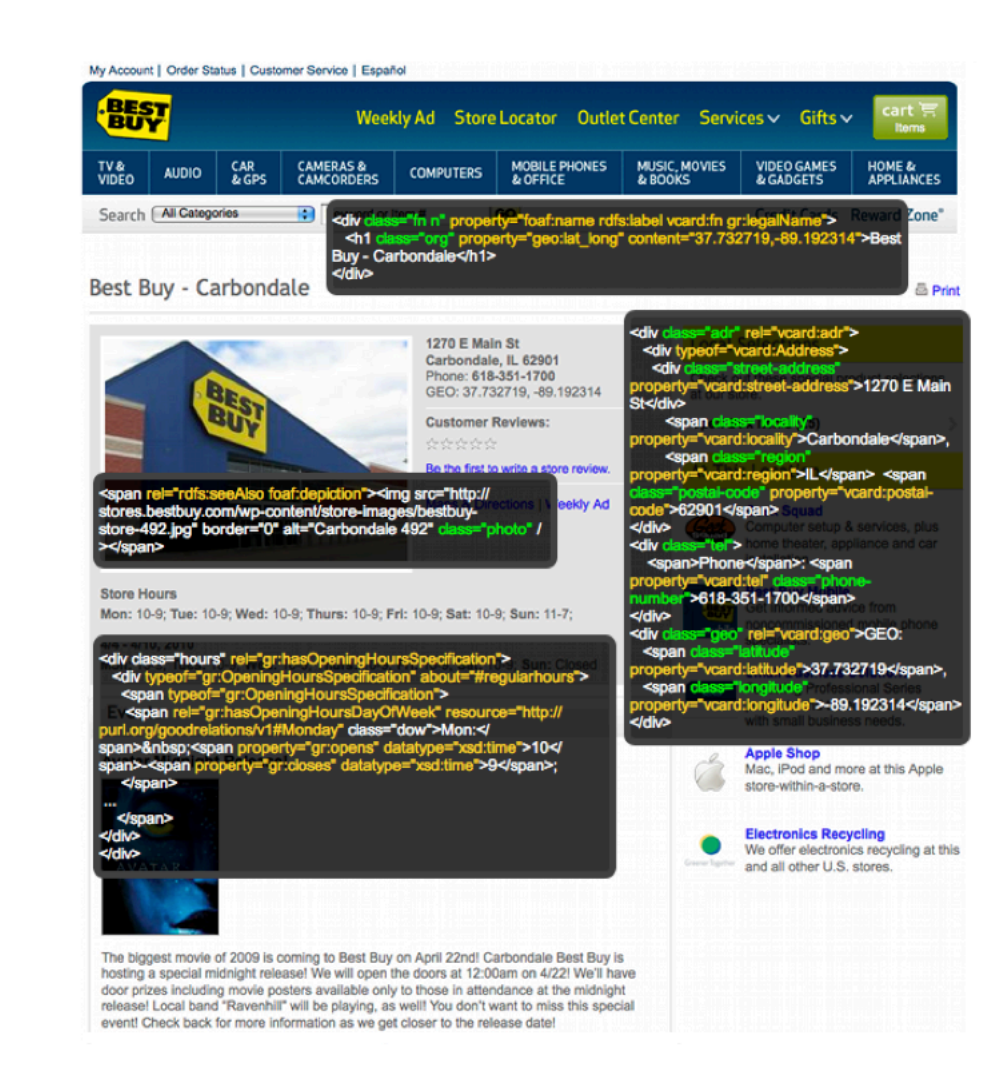

#### **Effects on BestBuy**

• Reported in a BestBuy blog:

- GoodRelations+RDFa improved Google rank tremendously
- 30% increase in traffic on BestBuy store pages
- Yahoo observers a 15% increase in click-through rate
- Today, BestBuy uses RDFa for much more than just snippets
	- E.g., to locate shops that have certain products on stock…

# **Library of Congress RDFa use**

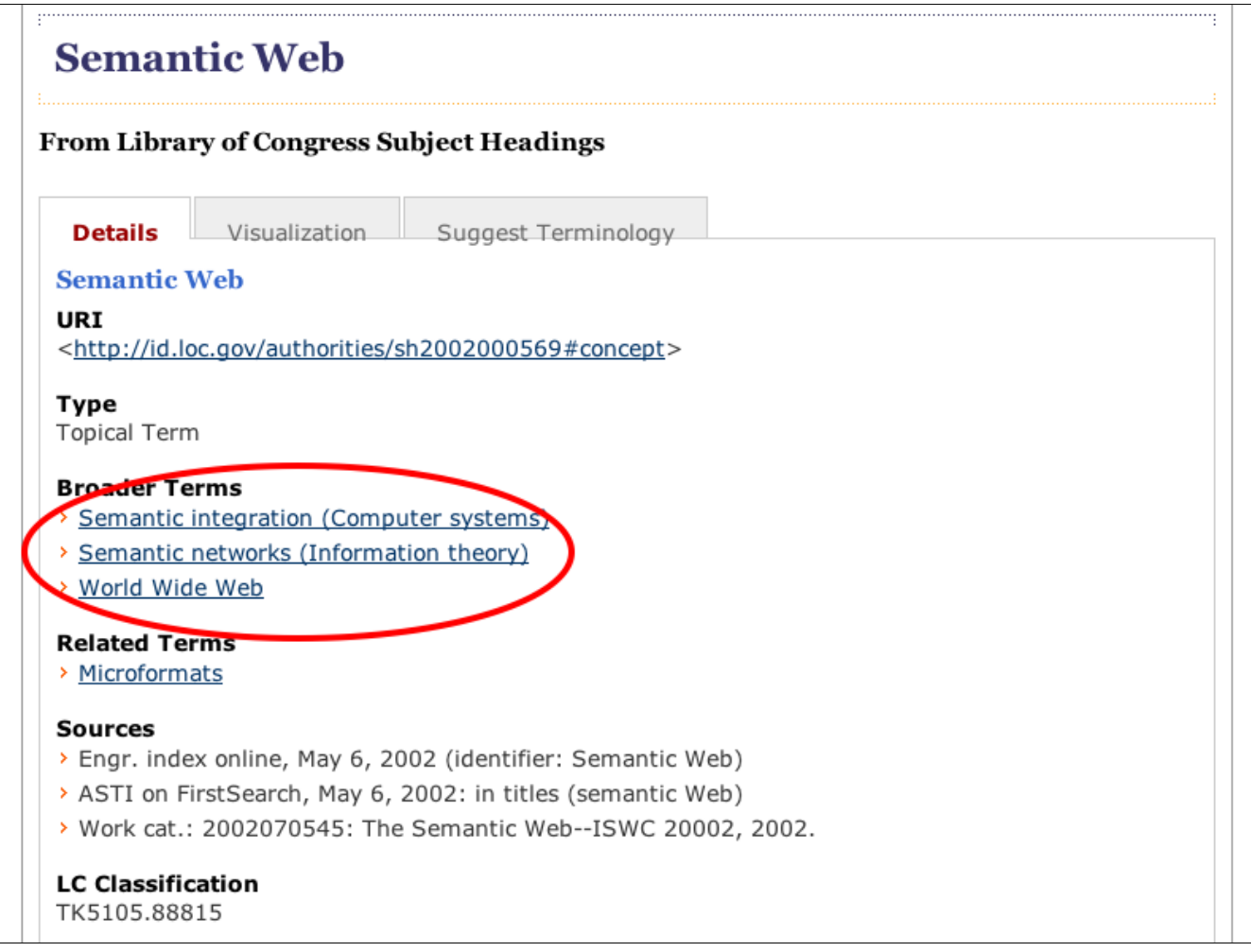

#### **Library of Congress RDFa use**

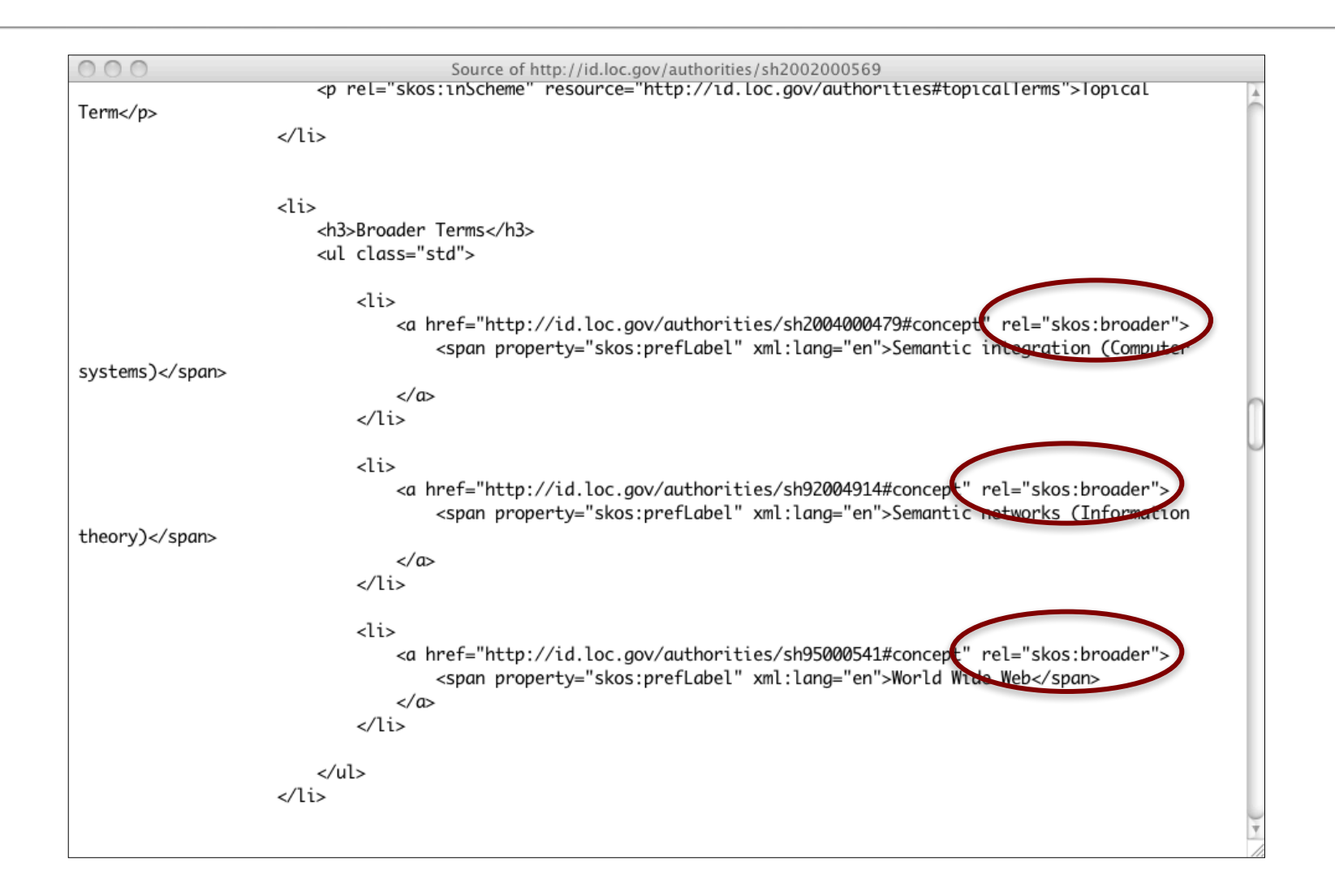

#### **Overstock.com example**

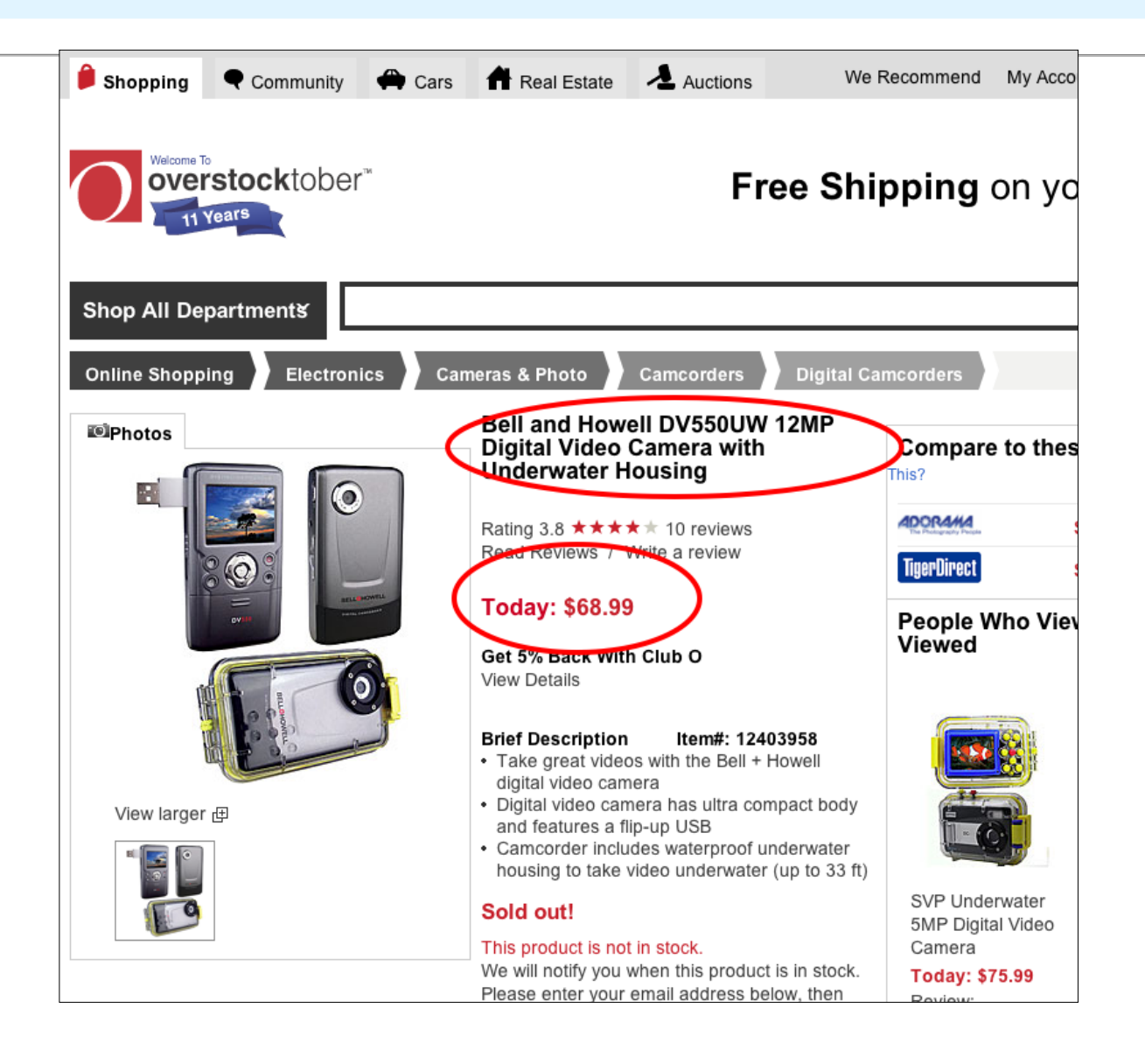

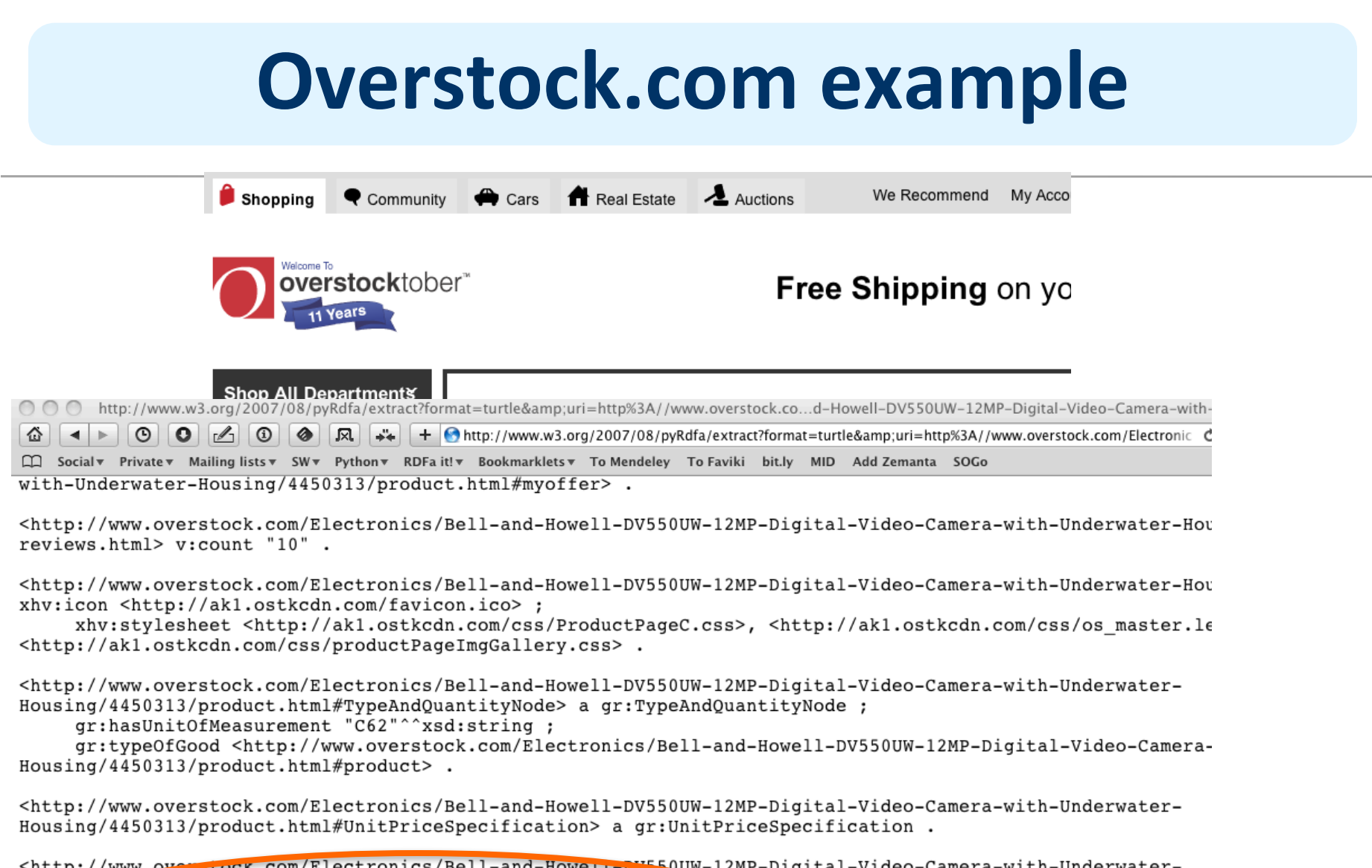

<http://www.overstock.com/Electronics/Bell-and-Hower1-bV550UW-12MP-Digital-Video-Camera-with-Underwater-Housing,  $4450313$ /product.html#myoffer> a gr:Offering ; gr:hasBusinessFunction gr:Sell : gr:hasPriceSpecification [ gr:hasCurrency "USD"^^xsd:string ; gr:hasCurrencyValue "68.99"^^xsd:float -1. <http://www.overstock.com/Electronics/Bell-and-Horris-DV550UW-12MP-Digital-Video-Camera-with-Ur Housing/4450313/product html#UnitPriceSpecification>

#### **Drupal content management system**

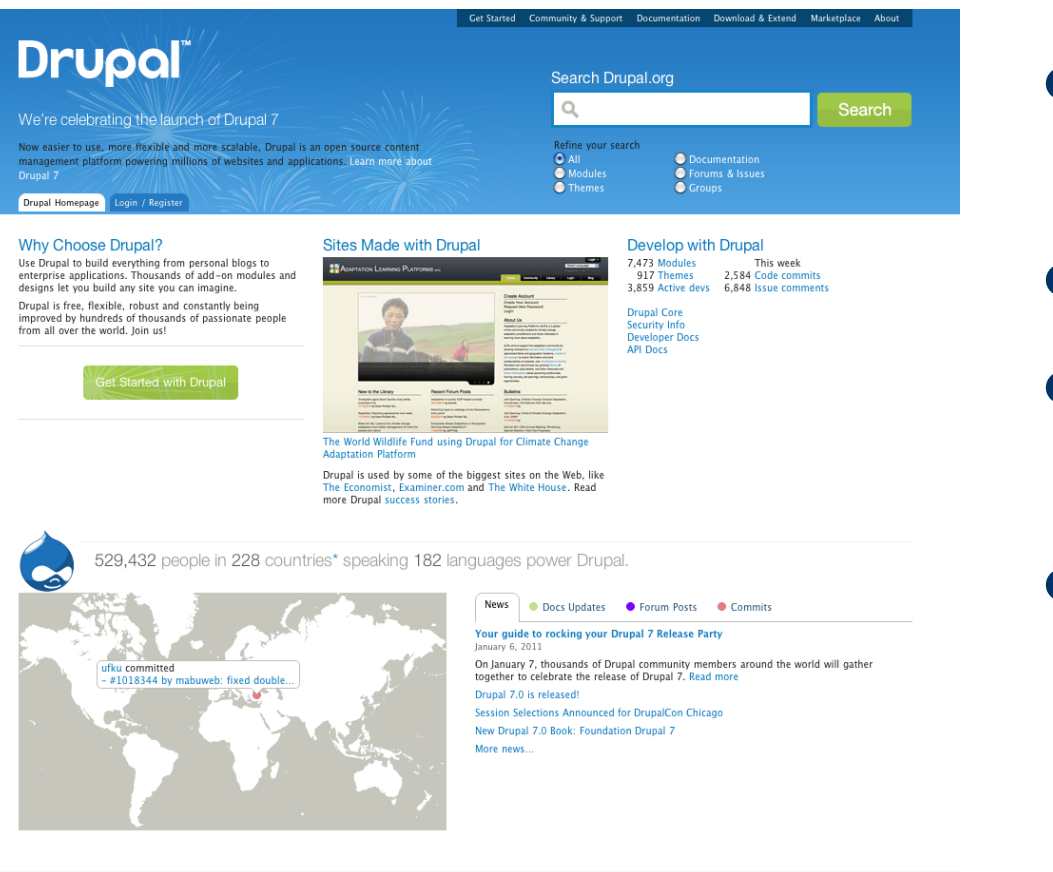

Drupal News Community & Support Download & Extend **Get Started** About **Planet Drupal Getting Involved Documentation Home Drupal Core** Druplico **Association News Installation Guide** The Drupal Association Marketplace Modules **Security Announcement Groups & Meetups Site Building Guide** Themes DrupalCon Chicago 2011 **Installation Profiles** Drupal.org api, drupal, org DrupalCon London 2011

• RDF support in Drupal v. 7

- Major CMS system
- Has RDF at his core, pages contain RDFa
- In one step millions of pages of additional RDF data!

Drupal is a registered trademark of Dries Buytaert

#### **The Examiner.com**

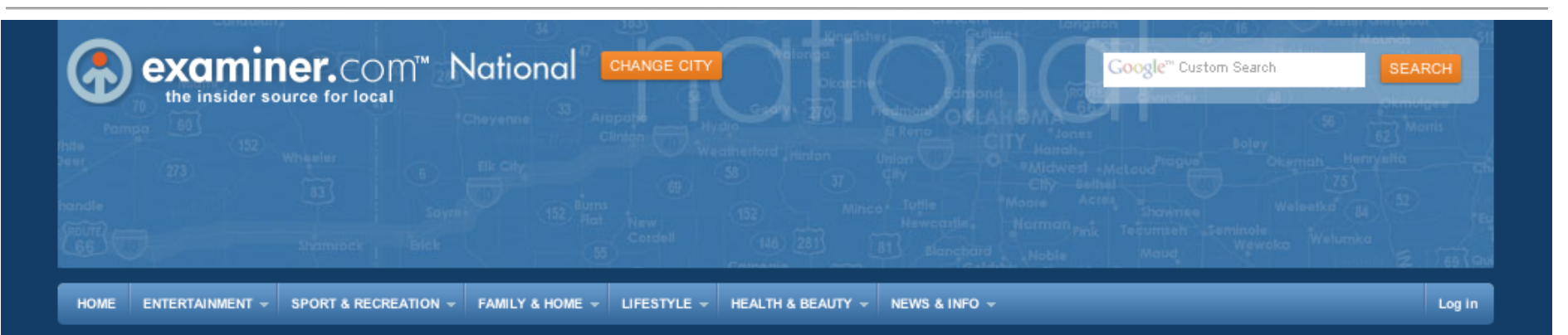

#### Sheriff Dupnik names Angle and Palin as two responsible for 'vitriol' (Video)

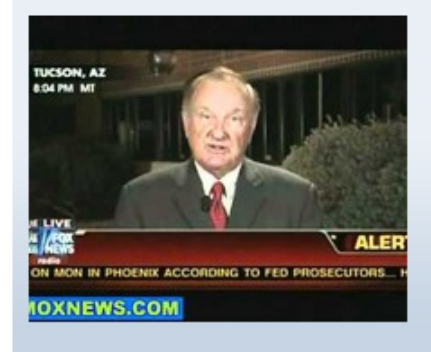

Yesterday Pima County Sheriff Charles Dupnik took the bold step of naming Sharon Angle and Sarah Palin as two individuals responsible for the kind of toxic 'political vitriol' which he believes must end in light of the recent shooting in Tucson, Arizona. Dupnik's comments came in an interview with Geraldo Rivera of Fox News. Earlier in the day Dupnik had been interview by Megyn Kelly of Fox News, who accused the Sheriff of inserting politics where it did not belong. In the Rivera interview, Dupnik stands by his earlier comments, and goes further in identifying two Republicans as the source...

Ryan Witt Political Buzz Examiner **Browse more Politics articles** 

Sheriff Dupnik names Angle and Palin as two responsible...

Missed field goals by Eagles kicker David Akers makes him...

FDA outlawing natural Eco-Travel Tip: Use an cancer cure to further e-book reader to destroy... lighten your...

Lyndon Johnson and the Great Society...

#### **WRITE FOR US! >**

SLIDESHOW

SLIDESHOW

#### **The Examiner.com**

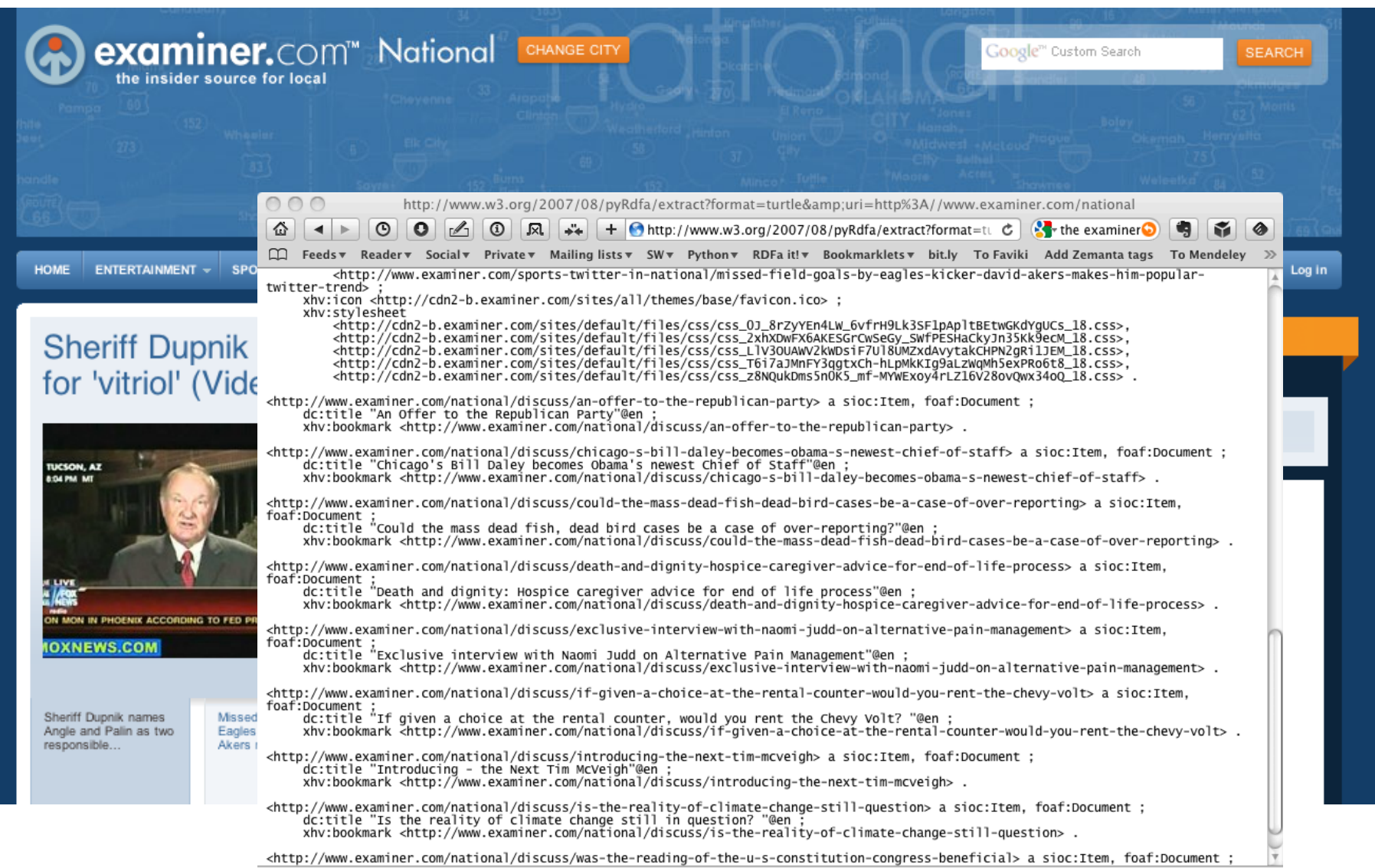

#### **Extracting the data**

rdfa> python getdata.py "http://www.w3.org/ns/entailment/data/RDFS.html" @prefix dc: <http://purl.org/dc/terms/> . @prefix ent: <http://www.w3.org/ns/entailment/>.

ent:RDFS a ent:Entailment ;

…

dc:creator <http://www.ivan-herman.net/foaf#me> ;

dc:date "2010-05-03"^^xsd:date ;

dc:description "Unique identifier for RDFS Entailment" ;

rdfs:comment "The specification for the RDFS entailment is ... Semantics W3C Recommendation." ;

rdfs:isDefinedBy <http://www.w3.org/TR/2004/REC-rdf-mt-20040210/#rdfs\_entailment>;

rdfs:seeAlso <http://www.w3.org/TR/2004/REC-rdf-mt-20040210/> .

<http://www.w3.org/ns/entailment/data/RDFS.html> dc:title "Information Resource RDFS Entailment" ; xhv:stylesheet <http://www.w3.org/StyleSheets/TR/base> .

<http://www.ivan-herman.net/foaf#me> a foaf:Person ;

rdfs:seeAlso <http://www.ivan-herman.net/foaf>;

foaf:mbox <mailto:ivan@w3.org> ;

foaf:name "Ivan Herman" ;

foaf:title "Semantic Web Activity Lead" ;

foaf:workplaceHomepage <http://www.w3.org> .

## **getdata.py is very simple**

import rdflib, sys

if not  $(1 < \text{len}(\text{sys.argv}) < 4)$ :

print 'usage: python getdata.py url ['json-ld' | rdfa | rdfa1.1 | microdata | html ]' print ' eg: python getdata.py "http://www.w3.org/ns/entailment/data/RDFS.html"' sys.exit(0)

```
url = sys.argv[1]
```

```
format = sys.argv[2] if len(sys.argv) == 3 else 'rdfa1.1'
```

```
g = rdflib.Graph()
```

```
g.parse(url, format=format)
```

```
print	g.serialize(format='n3')
```
#### **OpenLink Structured Data Sniffer\***

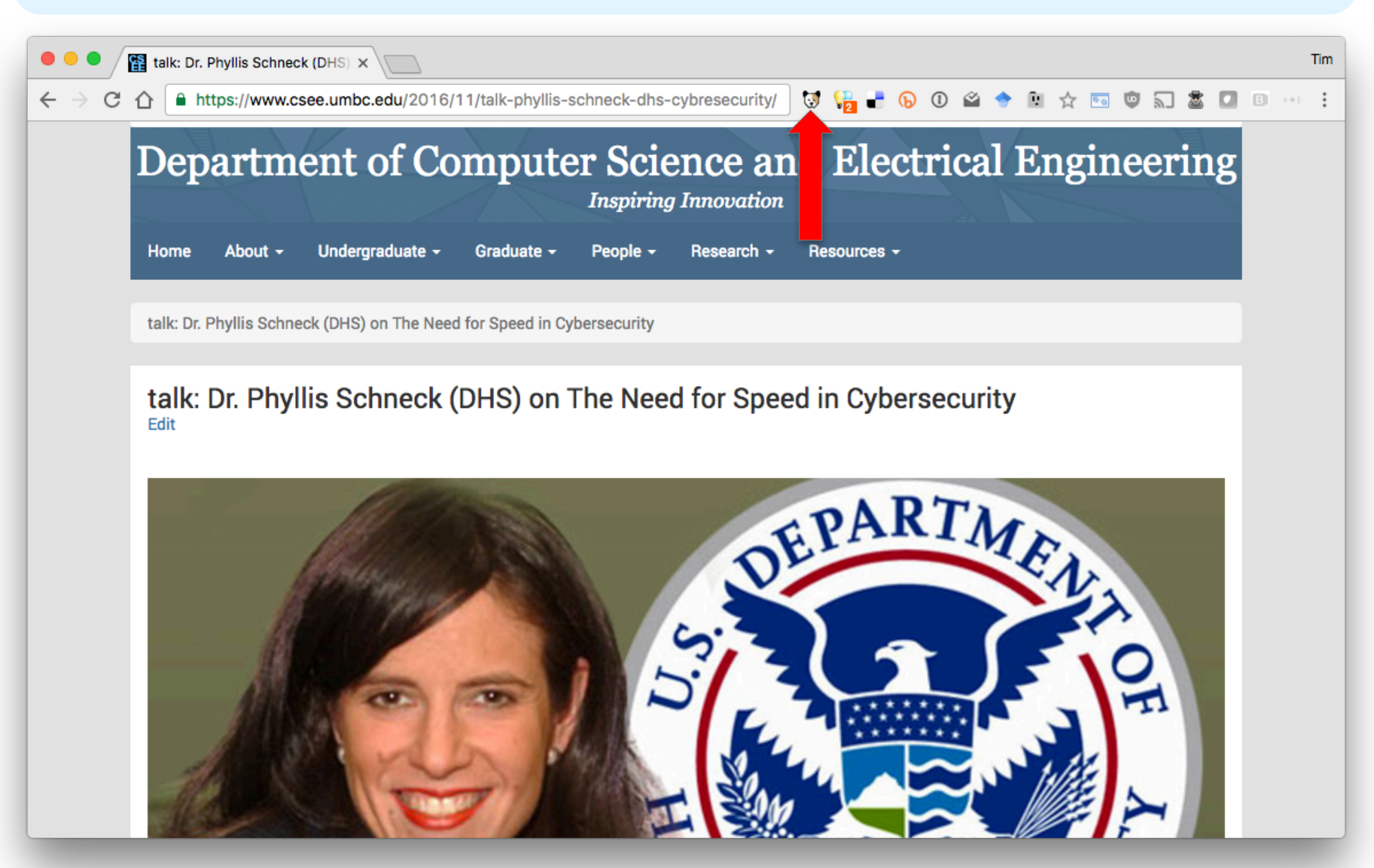

#### \* http://osds.openlinksw.com/

#### **OpenLink Structured Data Sniffer\***

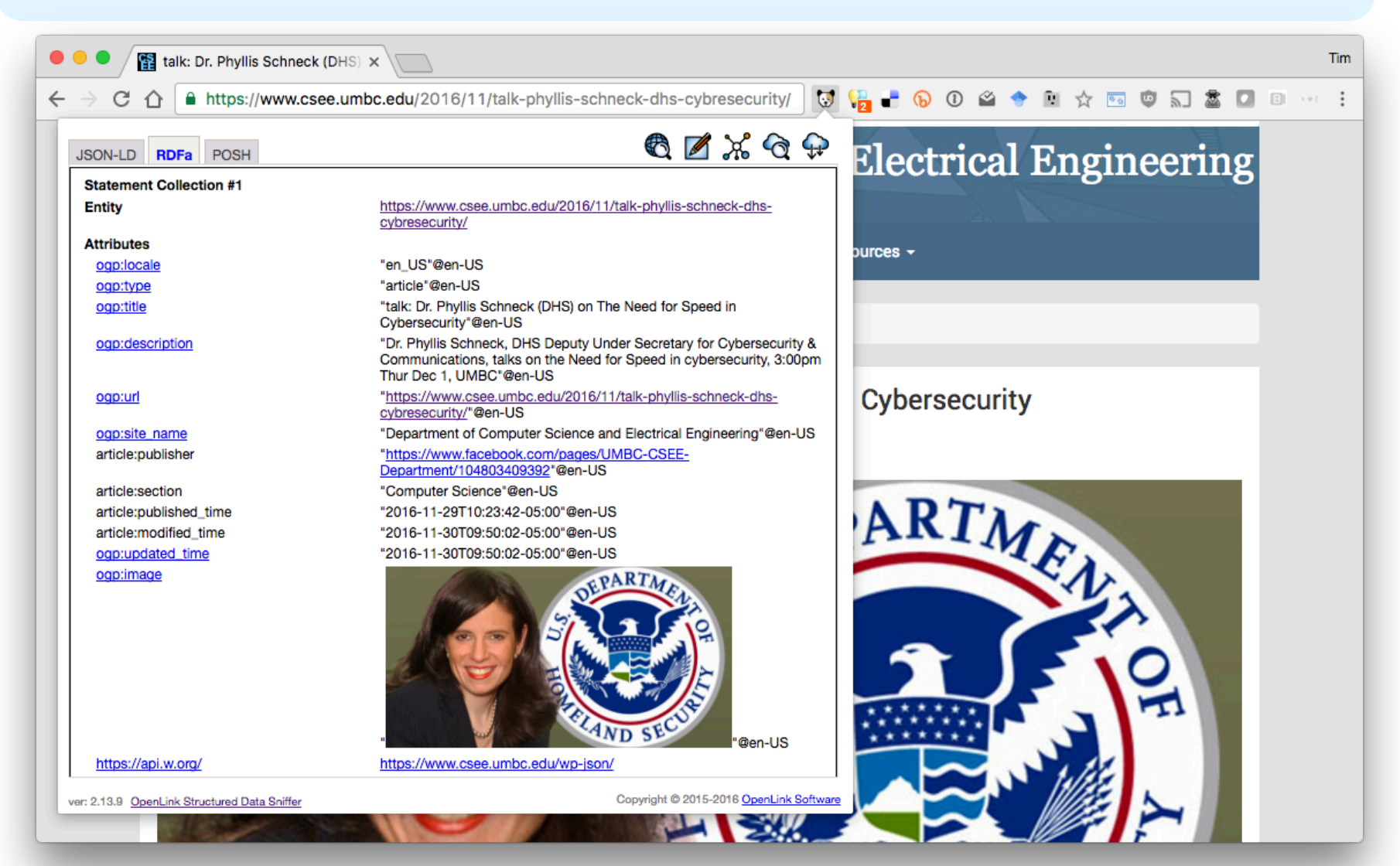

\* http://osds.openlinksw.com/

#### **Conclusions**

- Web developers want content providers to add structured data to HTML pages
- Content providers are incentivized to do so because their content will be better understood, ranked higher, more useful, etc.
- RDFa is most powerful & flexible knowledge markup standard understood by search engines
- RDFa is also an alternative serialization of full RDF